## **Instructions for completion of Travel Authorization Form**

The Travel Authorization Form (TA) is used to authorize student and employee travel. It is an estimate of the expenses required on a trip therefore it is important to include all anticipated expenses. Underestimating may result in the need for a revised TA. Do not secure any reservations until the TA has been approved and a TA number has been issued by the Travel Office.

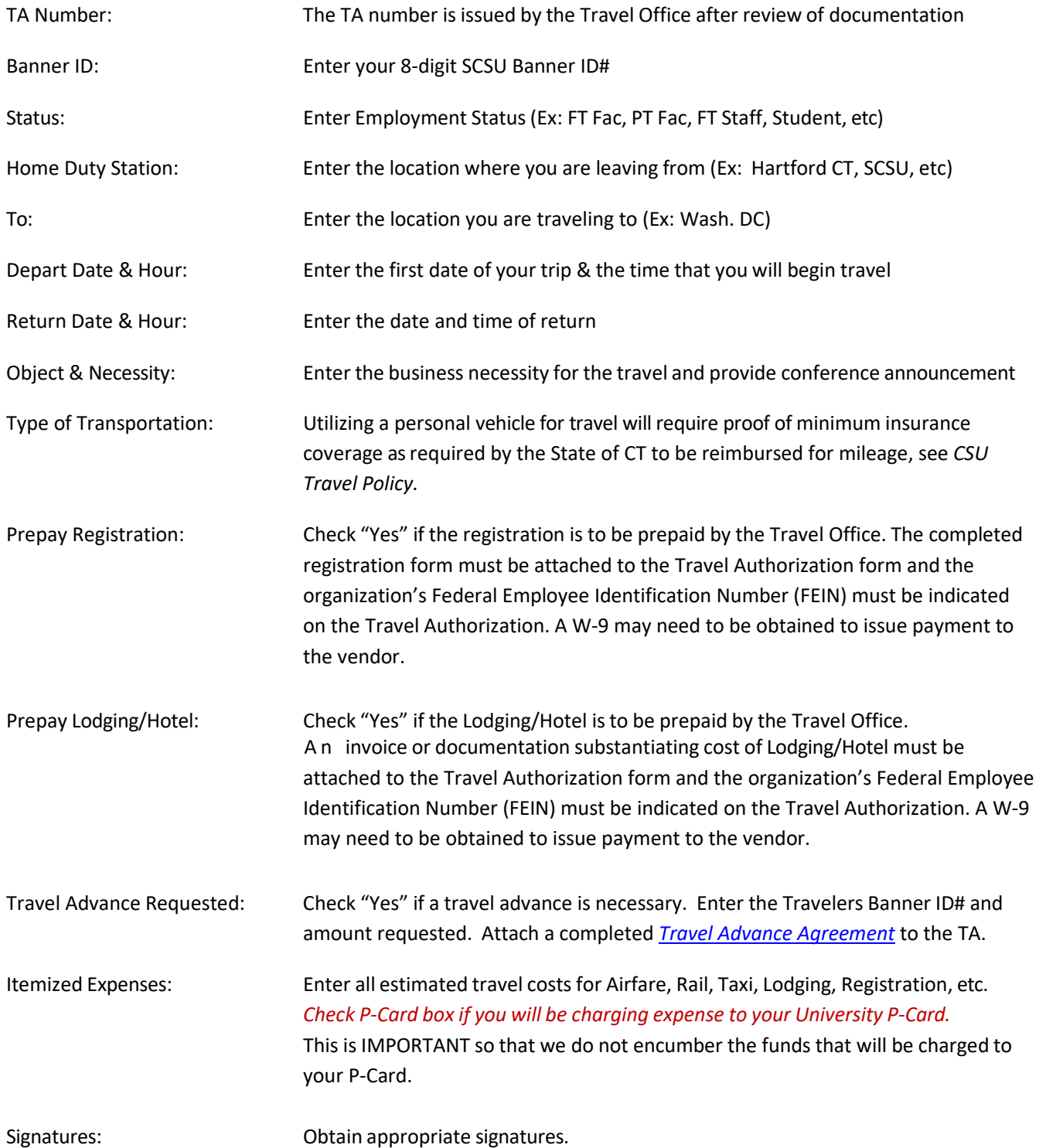

*\*\*\*\* Per CSU Travel Policy, an employee voucher must be completed and received by Travel Office within 30*  calendar days of completion of the trip (whether or not a travel advance was taken). Any documents received after *this timeframe may be returned without reimbursement\*\*\*\**